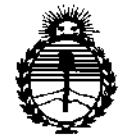

Ministerio de Salud Secretaría de Políticas. Regulación e Institutos ANMAT

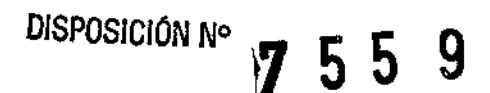

# BUENOS AIRES, 14 JUL 2016

VISTO el Expediente Nº 1-47-3110-2484-15-6 del Registro de esta Administración Nacional de Medicamentos, Alimentos y Tecnología Médica (ANMAT), y

#### CONSIDERANDO:

Que por las presentes actuaciones Propato Hnos. S.A.I.C. solicita se autorice la inscripción en el Registro Productores y Productos de Tecnología Médica (RPPTM) de esta Administración Nacional, de un nuevo producto médico.

Que las actividades de elaboración y comercialización de productos médicos se encuentran contempladas por la Ley 16463, el Decreto 9763/64, y MERCOSUR/GMC/RES. Nº 40/00, incorporada al ordenamiento jurídico nacional por Disposición ANMAT Nº 2318/02 (TO 2004), y normas complementarias.

Que consta la evaluación técnica producida por la Dirección Nacional de Productos Médicos, en la que informa que el producto estudiado reúne los requisitos técnicos que contempla la norma legal vigente, y gue los establecimientos declarados demuestran aptitud para la elaboración y el control de calidad del producto cuya inscripción en el Registro se solicita.

Que corresponde autorizar la inscripción en el RPPTM del producto médico objeto de la solicitud.

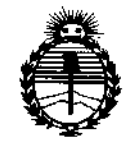

Ministerio de Salud Secretaría de Políticas, Regulación e Institutos ANMAT

DISPOSICIÓN Nº

7559

Que se actúa en virtud de las facultades conferidas por el Decreto Nº 1490/92 y Decreto Nº 101 del 16 de diciembre de 2015.

Por ello;

# EL ADMINISTRADOR NACIONAL DE LA ADMINISTRACIÓN NACIONAL DE MEDICAMENTOS, ALIMENTOS Y TECNOLOGÍA MÉDICA

# DISPONE:

ARTÍCULO 1º .- Autorízase la inscripción en el Registro Nacional de Productores y Productos de Tecnología Médica (RPPTM) de la Administración Nacional de Medicamentos, Alimentos y Tecnología Médica (ANMAT) del producto médico marca Edan, nombre descriptivo Monitores Multiparamétricos y nombre técnico Sistemas de Monitoreo Fisiológico, de acuerdo con lo solicitado por Propato Hnos. S.A.I.C., con los Datos Identificatorios Característicos que figuran como Anexo en el Certificado de Autorización e Inscripción en el RPPTM, de la presente Disposición y que forma parte integrante de la misma.

ARTÍCULO 2º .- Autorízanse los textos de los proyectos de rótulo/s, y de instrucciones de uso que obran a fojas 91 y 81 a 90 respectivamente.

ARTÍCULO 3º .- En los rótulos e instrucciones de uso autorizados deberá figurar la leyenda: Autorizado por la ANMAT PM-647-200, con exclusión de toda otra leyenda no contemplada en la normativa vigente.

ARTÍCULO 4º .- La vigencia del Certificado de Autorización mencionado en el Artículo 1º será por cinco (5) años, a partir de la fecha impresa en el mismo.

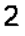

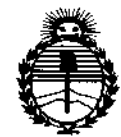

Ministerio de Salud Secretaría de Políticas, Regulación e Institutos ANMAT

DISPOSICIÓN Nº 9 5

ARTÍCULO 5º .- Regístrese. Inscríbase en el Registro Nacional de Productores y Productos de Tecnología Médica al nuevo producto. Por el Departamento de Mesa de Entradas notifíquese al interesado, haciéndole entrega de copia autenticada de la presente Disposición, conjuntamente con su Anexo, rótulos e instrucciones de uso autorizados. Gírese a la Dirección de Gestión de Información Técnica a los fines de confeccionar el legajo correspondiente. Cumplido, archívese.

Expediente Nº 1-47-3110-2484-15-6

7559

DISPOSICIÓN Nº

fg

÷

Dr. ROBERYG LED Subadministrador Nacional A.N.M.A.T.

 $\mathbf{i}$ 

3

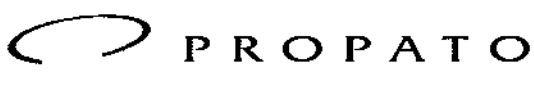

*\_\_\_\_\_ <sup>11</sup>* Equipamiento e Insumos Hospitalarios

Av. Rodriguez Peña 2045 - B1676BUO - Santos Lugares - Bs. As. Teléfono: 011-4757-9064 (L.Rot.) - Fax: 54-11-4757-0276 / 2708 web: www.propato.com.ar - e-mail: propato@propato.com.ar

**\$55 9**  $N.\overline{A}$ *POlro "~*

# 14 JUl 2016

#### INSTRUCCIONES DE USO:

- 1. Fabricado por: Edan Instruments Ine. 3JF B, Nanshan Medical Equipments Park, Nanhai Rd. 1019, Shekou, Nashan District, 518067 Shenzhen, P.R. China.
- 2. Importado por PROPATO HNOS. S.A.I.C., Equipamientos e Insumos Hospitalarios Av. Rodríguez Peña 2045 - Santos Lugares - Ss. As. - Argentina
- 3. Monitores Multiparamétricos.
- 4, Modelo:
- 5, Marca: EDAN,
- 6. Conservar alejado de fuentes de luz y 'calor, almacenar en lugar limpio y seco.
- 7. Director técnico: Gustavo Daniele farmacéutico MN 13086
- 8. Autorizado por la A.N.M.A.T PM-647-200
- 9. Venta Exclusiva a Profesionales e Instituciones Sanitarias.

#### Instrucciones para el Uso

Los monitores están destinados a monitorear, almacenar, revisar, grabar y generar alarmas indicadoras de varios parámetros fisiológicos de pacientes adultos, pediátricos y neonatales, dentro del ámbito hospitalario,

Especificaciones:

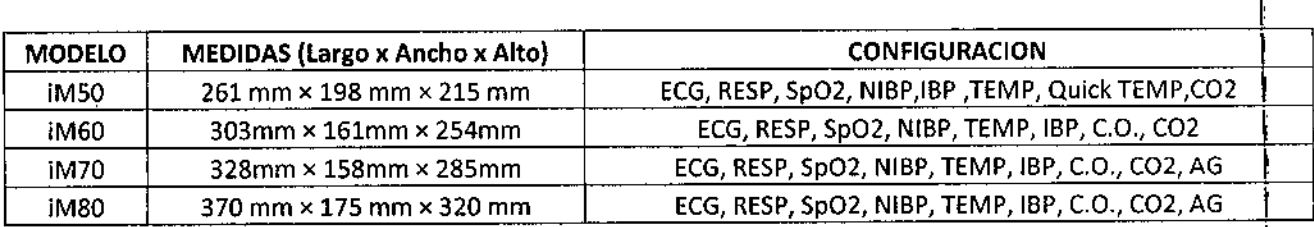

- ECG: Electrocardiograma, de 3, 5 o 12 derivaciones.
- RE5P,
- TEMP: Temperatura .
- Sp02: Oxigenometría,
- NIBP: Presión Arterial no Invasiva,
- IBP: Presión Arterial Invasiva .
- C02: capnografia,

PABLO **S**OMEZ CARATTO **OPERADO** 

 $PROPATH$ NOS, S.A.I.C. . ,<br>,  $\overline{\mathcal{C}}$ 

*r 1* ROPATO HNØS. SI A.l.G. .<br>↓ ANIELE **KTAVO D.** F.  $\mathbf{C}$ ;ansie:<br>;o r<br>18583 ALCO INTERNATIONAL<br>13086 - M.P.C<br>D.N.I. 22 529

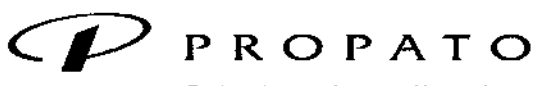

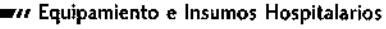

v. Rodriguez Peña 2045 - B1676BUO - Santos Lugares - Bs. As. Teléfono: 011-4757-9064 (LRot.) - Fa., 54-11-4757-0276/2708 web: www.propato.com.ar - e-mail: propato@propato.com.ar

# $755$

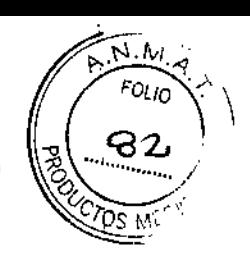

#### Instalación:

Si todas las situaciones son normales, coloque el monitor sobre una superficie plana, cuélguelo del riel de la cama o instálelo en la pared.

#### *Conexión del cable de alimentación*

El procedimiento de conexión de la línea de alimentación de CA se detalla a continuación:

• Asegúrese de que la fuente de alimentación de CA cumple con las siguientes especificaciones:

100V-240V~, 50Hz/60Hz.

• Utilice el cable de alimentación provisto por el monitor. Enchufe la línea de alimentación a la interfaz de ENTRADA del monitor. Conecte el otro extremo del cable de alimentación a una salida de alimentación de tres hilos con conexión a tierra,

#### *Verificación del monitor,*

Asegúrese de que los cables ni los accesorios de medición se encuentren dañados. Luego, encienda el monitor, verifique si el monitor inicia normalmente. Cuando encienda el monitor, asegúrese de que se enciendan las lámparas de la alarma y que se escuche el sonido de la alarma.

*Verifique todas las fundones del monitor y asegúrese de que esté en buen estado.*

- Para garantizar el suministro eléctrico del monitor cuando se provean baterías recargables, cárguelas después luego utilizar el mismo.
- El intervalo para volver a presionar el interruptor del botón POWER debe ser superior a 1 ,minuto.
- Después de un funcionamiento continuo de 360 horas, reinicie el monitor para asegurarse de que el desempeño sea constante y tenga una prolongada vida útil.

## *Verificación de la impresora.*

Si su monitor está equipado con una impresora, abra la tapa de la misma para verificar que el papel esté correctamente instalado en la ranura. Si no hay papel, consulte el capítulo *Imprimir* para obtener. más información.

#### **Operación y Navegación:**

Todo lo que necesita para operar el monitor se encuentra en la pantalla ya que casi todos los elementos que se observan en ella son interactivos.

Incluyen mediciones numéricas, formatos de gráficos de onda, teclas de pantalla, campos de información, campos de alarmas y menús.

El usuario puede acceder al mismo elemento de distintas formas, por ejemplo, puede acceder a un elemento a través del menú en pantalla, a través de una tecla fija o a través de una tecla rápida, lo que facilita el uso del mismo.

HNOS, S.A.I.C. PROP EZ CARATTO ARADO

PROPATO HNOS. S.A.I.C. GUSTAVO D. DANIELE<br>DINECTOR TECNICO<br>N. 13080 - M. P.3.476583 Fo M.N.

I

 $\mathfrak{g}$ 1, Ï.

 $\mathbf{I}$ 

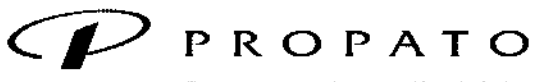

*\_\_\_\_\_ '11* Equipamiento e Insumos Ho~pitalarios

Av. Rodríguez Peña 2045 - B1676BUO - Santos Lugares - Bs. As. TeleFono:011.4757-9064 (LRot.) - Fax:54-11-4757-0276 / 2708 web: [www.propato.com.ar](http://www.propato.com.ar) - e-mail: [propato@pmpato.com.ar](mailto:propato@pmpato.com.ar)

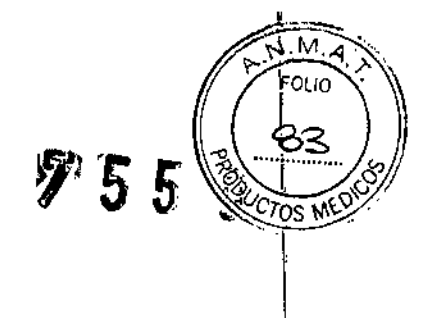

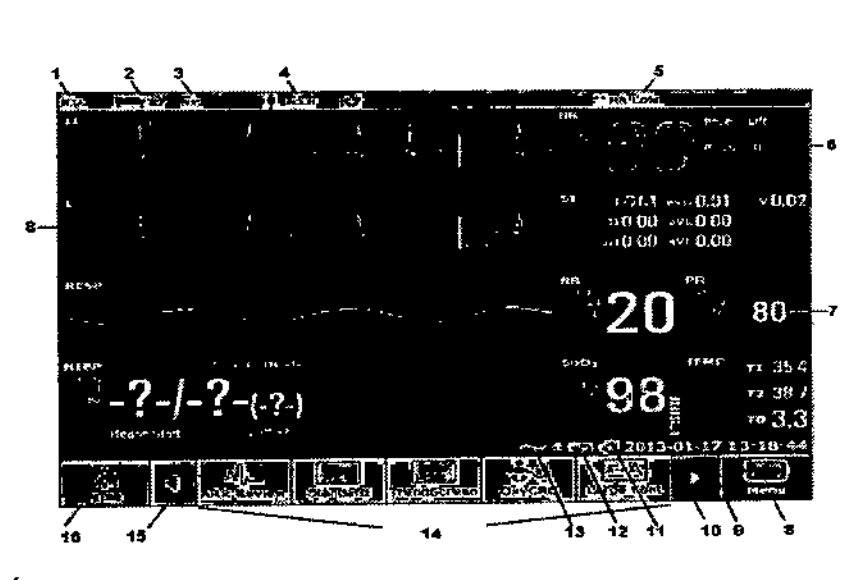

- 1. Unidad o Área
- 2. N° de cama
- 3. Nombre del Paciente
- 4, Tipo de Paciente
- 5. Status de la Alarma
- 6. Alarma Off
- 7. Valor de Medida
- a. Menú
- 9. Fecha y Hora
- 10. Desplazamiento del Menú a la Derecha
- 11. Símbolo de Conexión a Red
- 12. Status de Batería
- 13. Símbolo de Conexión a la Corriente Alterna
- 14. Área de Teclas de Atajo
- 15. Desplazamiento del Menú a la Izquierda
- 16. Tecla Silencio (Mute)
- 17. Fijar Gráfico de Onda.

## **Tipos de Teclas:**

• Teclas Fijas: aquellas que se encuentran fisicamente en el dispositivo.

{. • Tecla Menú: para acceder al menú principal de configuración .•

 $\begin{bmatrix} 1 & 1 \\ 1 & 1 \end{bmatrix}$ Menu

PROPATO MOS, S.A. O PABLP GOMER CARATT

орато н**у**бѕ. AI.C. **TAVO D. DANIEL<br>
T. GUSTAVO D. DANIEL<br>
M.N. 13080 - M.P.P.A. 18583**<br>
M.N. 1300. 22, 90.8 B8 F

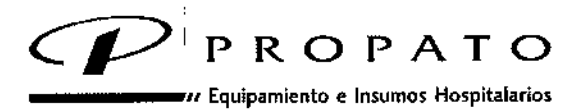

Av. Rodriguez Peña 2045 - B1676BUO - Santos Lugares - Bs. As.<br>Teléfono: 011 -4757-9064 (L.Rot.) - Fax: 54-11-4757-0276 / 2708 web: [www.propato.com.ar](http://www.propato.com.ar) - e-mail: propato@propato.com.ar

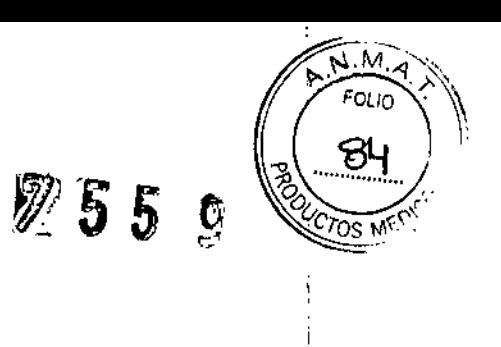

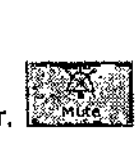

Tecla Mute: para silenciar el monitor.

• Teclas Atajo: (Método Abreviado): tecla gráfica configurable que brinda rápido acceso a" distintas funciones.

Realizar ECG de 12 Derivaciones

Salir del Análisis de 12 Derivaciones

Supervisar las 12 Derivaciones

Grabar

Administrar Paciente

Revisar Gráfico de Tendencia

Seleccionar Pantalla Standard

Seleccionar Pantalla OxyCRG

Aumentar tamaño de fuente

Seleccionar Módulo

Ajustar Volumen de Tecla

Ajustar Brillo

۰,

•

Revisar Tabla de Tendencia

Revisar Eventos de Alarma

Revisar medidas NIBP

Revisar Controles de Arritmia

**PROPAT HNOS. S.A.I.C. BOMEZ CARATTO PABLO PUERADO** 

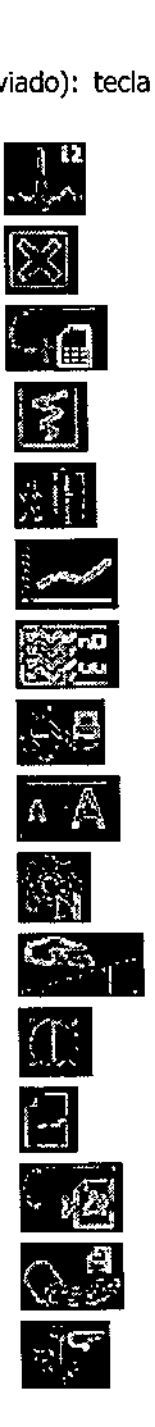

••

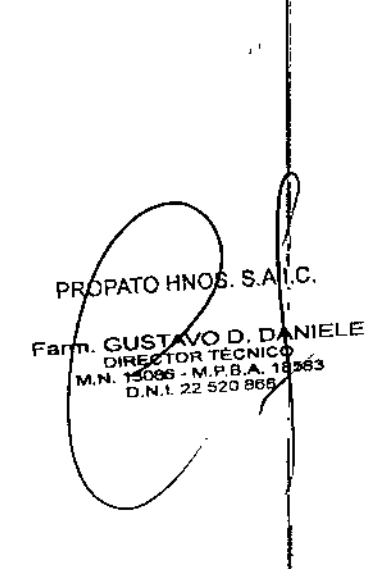

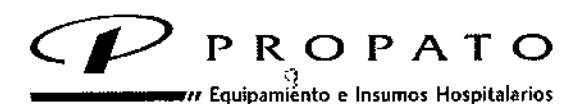

Av. Rodriguez Peña 2045 - B1676BUO - Santos Lugares - Bs. As. Teléfono: 011-4757-9064 (L.Rot.) - Fax: 54-11-4757-0276 / 2708 web: www.propato.com.ar - e-mail: propato@propato.com.ar

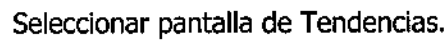

Desactivar Pantalla TouchScreen

Llevar IBP a cero

Configurar Alarmas

ii<br>D esta de la propiedad de la propiedad de la propiedad de la propiedad de la propiedad de la propiedad de la pro<br>De la propiedad de la propiedad de la propiedad de la propiedad de la propiedad de la propiedad de la propieda<br>  $\frac{\Delta}{\text{O}}$  $\frac{1}{\sqrt{2}}$ 

 $\bigcirc$ 

Ajustar Volumen de latidos

Seleccionar Modo Standby

Seleccionar Modo Noche (11) , and the seleccionar Modo Noche (11) , and the seleccionar Modo Noche (11) , and the seleccionar  $\frac{3}{1}$ 

- Teclas Emergentes: teclas gráficas que aparecen automáticamente en la pantalla cuando es I necesario.
- Teclas Permanentes: teclas gráficas que permanecen en la pantalla permanentemente.

# **Modos de Funcionamiento:**

*Modo Dema.* solo se utiliza con fines de demostración, no seleccione el modo "demo" mientras monitorea a un paciente, ya que toda la información monitoreada se borrará de la memoria del equipo.

Al operar el Monitor en esta modalidad, se verifica lo siguiente:

- No es posible almacenar información de pacientes.
- Se detienen las alarmas.
- Se detiene la transmisión de datos al sistema central de monitoreo.
- se detiene el registro de datos en tiempo real y se borran los datos de la memoria de impresión.

Nota: los valores y gráficos de onda mostrados en la pantalla se toman de valores predefinidos y no de pacientes reales. El monitor creará un historial de dichos datos.

*Modo 5tandby:* se utiliza cuando decide interrumpir momentáneamente la monitorización del paciente. Para reanudar el monitoreo, presione cualquier tecla de la pantalla.

IOS, S.A.I.C. **PROPA1** PARIO GOMEZ CARATTO<br>PPODERADO

*e*

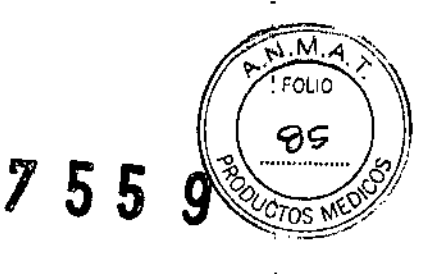

÷

11 PROPATO HNOS. S.A.I.C. **A**TAVO **b. ban**iele G DRECTOR TECNICO<br>1.13088 - M.P.B.A., 18583<br>D.N.I. 22 520,868

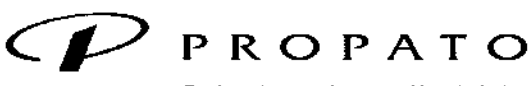

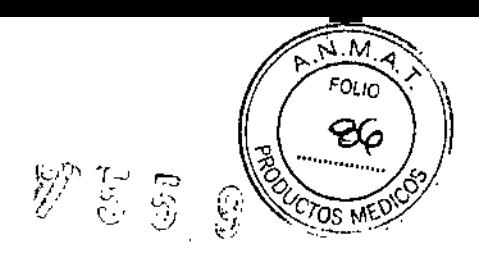

*\_\_\_\_\_ <sup>11</sup>* Equipamiento e Insumos Hospitalarios

Av. Rodriguez Peña 2045 - B1676BUO - Santos Lugares - Bs. As. Teléfono: 011.4757.9064 (L.Rot.) . Fa.: *54-11-4757-0276/2708* \lIeb: WIltW.propato.com.ar - e-mail: [propato@propato.com.ar](mailto:propato@propato.com.ar)

> *Modo Nocturno:* en esta modalidad, el sonido de las teclas y los latidos cardiacos se encuentran silenciados. El brillo de la pantalla y el volumen de las alarmas se reducen al mínimo y no es posible modificarlos.

#### Sistema de Monitoreo Central:

Los monitores pueden conectarse a un sistema de monitoreo central a través de la red. El monitor envía información de paciente, datos de monitoreo en tiempo real o

#### Batería:

El rendimiento de las baterías recargables puede deteriorarse con el tiempo, Para frenar este proceso, se recomienda:

- Desconecte al paciente del equipo y detengas todos los monitoreos, alarmas y mediciones.
- Recargue la batería por un mínimo de seis horas.

## Instalación o Recambio:

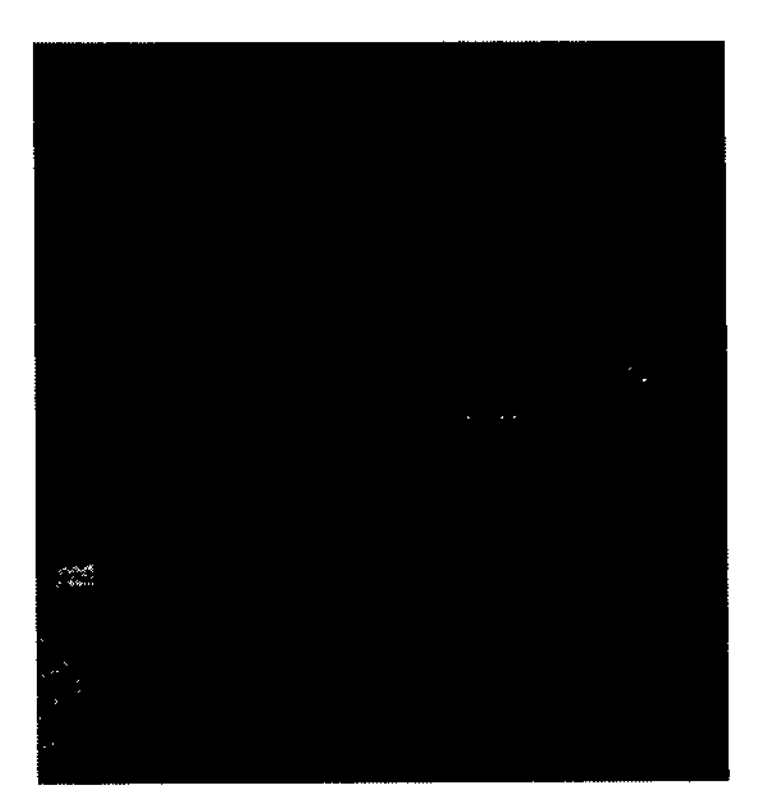

- Retire la tapa del compartimiento según se indica en la misma.
- Tire del retén plástico hasta que la batería se pueda retirar.
- Inserte la nueva batería

PROPATO HNOS. S.A.I.C. **AVEZ** CARATTO PA.3 دنتمي

PROPATO HNOS A.I.C. **AND BELONG DE DANIELE**<br>DIRECTOR TÉCNICO<br>M.N. 13085 - M.P.B. 16583<br>M.N. 13085 - M.P. 22 579246 Fat

ł ÷

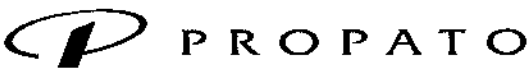

*\_\_\_\_\_ iI* Equipami~nto e Insumos Hospitalarios

Av. Rodriguez Peña 2045 - B1676BUO - Santos Lugares - Bs. As. Teléfono: 011-4757-9064 (L.Rot.) - Fax:54-11-4757-0276/2708 web: www.propato.com.ar - e-mail: propato@propato.com.ar

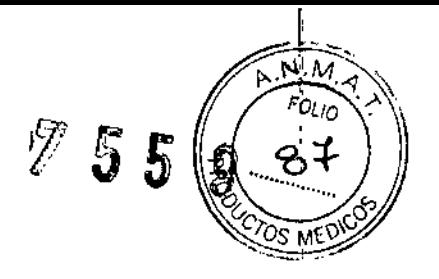

• Tire del retén metálico hacia abajo para fijar la batería y poder cerrar la tapa del compartimiento.

#### **Mantenimiento:**

- Si el equipo no va a utilizarse por períodos largos, desconecte las baterías.
- Mientras se almacenan, se recomienda recargar las baterías cada seis meses.
- <sup>I</sup> Descargue las baterías completamente una vez por mes.

#### **Cuidado** *V* **limpieza**

Utilice únicamente las sustancias y los métodos aprobados por EDAN incluidos en este capítulo para limpiar o desinfectar su equipo. La garantía no cubre ningún daño provocado al usar sustancias o métodos no aprobados.

EDAN no es responsable de la eficacia de las sustancias químicas o de los métodos indicados como un recurso para el control de infecciones. Para obtener información acerca del control de infecciones, consulte al responsable del control de infecciones o epidemiólogo del hospital local,

#### **Generalidades**

Mantenga el monitor, los cables y accesorios libres de polvo y suciedad. Para evitar que se dañe el dispositivo, siga el procedimiento que se indica a continuación:

Realice siempre la dilución de las sustancias según las instrucciones de su fabricante o use la menor concentración posible.

- No sumerja ningún componente del equipo ni ningún accesorio en líquido.
- No vierta líquido sobre el sistema.
- Nunca utilice lija.
- No permita que el líquido se filtre por la carcasa.
- Nunca utilice material abrasivo (como lana de acero o limpiadores de plata).

#### **Limpieza del monitor**

se recomienda limpiar regularmente la carcasa del monitor y la pantalla. Utilice únicamente detergentes no corrosivos como jabón y agua tibia (40°C/104°F cómo máximo) para limpiar la carcasa del monitor. No utilice solventes fuertes como acetona o tricloroetileno.

Tenga especial cuidado cuando limpie la pantalla del monitor debido a que es más sensible a los métodos agresivos de limpieza que la carcasa, No permita que ingresen líquidos en la carcasa del monitor y evite verterlos sobre el monitor al limpiarlo. No permita que ingresen agua ni líquido de limpieza en los conectores de medición. Limpie la zona circundante, excepto las tomas de los conectores.

A continuación se dan ejemplos de los desinfectantes que se pueden utilizar para la carcasa de los instrumentos:

• Tensioactivos; PROPATO HILOS. S.A.I.C. PABLO COMEZICARATIO

**ATO HNOS** PRO ANIELE <sub>⊍</sub>sтaуб ¤. ф Farm **OR TECNIC DIRECTOR**<br>13086 - N<br>10 N.I. 22 3583 M /

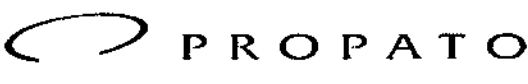

*\_\_\_\_\_ ;1* Equipamiento e Insumos Hospitalarios

Av. Rodriguez Peña 2045 - B1676BUO - Santos Lugares - Bs. As. T.léfono: 011-4757.9064 (L.Rot.) . Fax: 54\_11\_4757\_0276/2708 web: www.propato.com.ar - e-mail: [propato@propato.com.ar](mailto:propato@propato.com.ar)

- Agua con amoniaco < 3%;
- Alcohol;

## **Limpieza de Accesorios:**

#### Limpieza de cable ECG

#### NOTA:

- ~ Utilice únicamente las sustancias de limpieza y los desinfectantes recomendados indicados <sup>l</sup>' en este documento. El uso de otros puede ocasionar daños (que no están cubiertos por la garantía), reducir la vida útil del producto o comprometer la seguridad.
- Mantenga el cable y los latiguillos libres de polvo y suciedad.
- Nunca sumerja ni moje el cable ECG.
- Inspeccione los cables después de la limpieza.

# PRECAUCIÓN

- No permita que queden residuos de un agente de limpieza o desinfectante sobre ninguna superficie del equipo. Después de esperar el tiempo correspondiente para que el agente haga efecto (según lo indicado por el fabricante), limpie los residuos con un paño humedecido en agua.
- Limpie con un paño sin pelusas humedecido en agua tibia (40°C/104°F) y con las sustancias que se indican a continuación:
- Nunca utilice solventes fuertes como acetona o tricloroetileno.
- Sustancias de limpieza aprobadas.
- Jabones suaves.
- Tensioactivos (como un agente de limpieza activo)
- se pueden limpiar los cables y los hilos conductores con un paño tibio y húmedo, y jabón suave,
- con soluciones de isopropanol.

# PRECAUCIÓN

La decisión de esterilizar debe realizarse según los requisitos de su institución considerando el efecto que pudiera tener sobre la integridad del cable o todos sus componentes.

## Limpieza del brazal de presión no invasiva (NIBP)

Limpie los manguitos con una solución de jabón suave y agua. Si la cubierta requiere una limpieza más rigurosa, retire la cámara de aire primero. Deje que la cubierta se seque totalmente al aire antes de usar el equipo.

se ha probado que los manguitos resisten los siguientes desinfectantes recomendados: cidex, sporicidin, microzid, isopropanol al 70% y etanol al 70%.

*ó* PROPATO MNOS. S.A.I.C. **DMET CARATTO**<br>ODM6DO **20131.9** 

ROPATO HNOS. S./ **m. QUSTAVO D. DANIELE HARACO D. DENTIS<br>13088 - M.P.B.A' 13583**<br>D.N.I. 22 520,892 M.N. / I

\

 $55$ 

N.M FOLIO 92

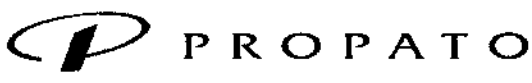

*\_\_\_\_\_ <sup>11</sup>* Equipamiento e lnsumo~ Hospitalarios

Av. Rodriguez Peña 2045 - 81676BUO - Santos Lugares - Bs. As. Teléfono: 011-4757-9064 (L.Rot.) - Fax: 54-11-4757-0276 / 2708 \_b: [www.propato.com.ar](http://www.propato.com.ar) - e-mail: [propato@propato.com.ar](mailto:propato@propato.com.ar)

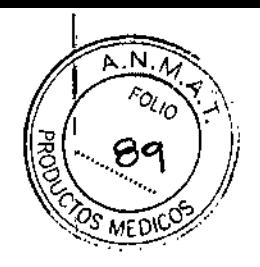

755 Q

#### Limpieza del sensor de saturación de oxígeno (SpO2)

Estos sensores reutilizables se deben limpiar y desinfectar, pero nunca deben esterilizarse. A continuación se enumeran los agentes de limpieza aprobados:

- Detergente suave
- Solución salina (1%)

#### **Desinfección**

*Advertencias:*

- No mezcle soluciones de desinfectantes (como lejía y amoníaco) porque podrían producir gases peligrosos.
- A fin de evitar daños en el equipo, sólo se recomienda desinfectarlo cuando sea necesario de acuerdo con el.programa de mantenimiento del hospital.

Entre los tipos de agentes desinfectantes recomendados se encuentran los siguientes:

Alcohol

Aldehído

#### PRECAUCIÓN

No utilice gas de EtO ni formaldehído para desinfectar el monitor.

Se debe comprobar lo siguiente:

- Si las condiciones del entorno y el suministro de alimentación cumplen los requisitos.
- Si el cable del suministro de alimentación está dañado y se cumplen los requisitos de aislamiento.
- Si el dispositivo y los accesorios están dañados.
- Si el sistema de alarmas funciona correctamente.
- Si la impresora funciona correctamente y el papel cumple los requisitos.
- Rendimiento de la bacteria.
- Si todas las funciones de monitoreo se encuentran en buen estado.
- Si la resistencia de conexión a tierra y la corriente de fuga cumplen los requisitos.

#### **Tareas de mantenimiento y programa de pruebas**

Las siguientes tareas están dirigidas exclusivamente a los profesionales calificados.

Limpie y desinfecte el equipo para descontaminarlo antes de probarlo o realizar tareas de mantenimiento,

INOS. S.A.I.C. **PROPAT** PABLE BOMEZ CARATTO

PROPATO HNOS .A. NIELE , , , ) /

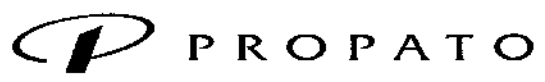

*\_\_\_\_\_ 11* Equipamiento e Insumo~ Ho~pitalarios

Av Rodriguez Peña 2045 - 81676BUO - Santos Lugares - Bs. As. Teléfono: 011-4757-9064 (L.Rot.) - Fax: 54-11-4757-0276 / 2 wcb: [www.propato.com.ar](http://www.propato.com.ar) . e-mail: propato@propato.<om.ar

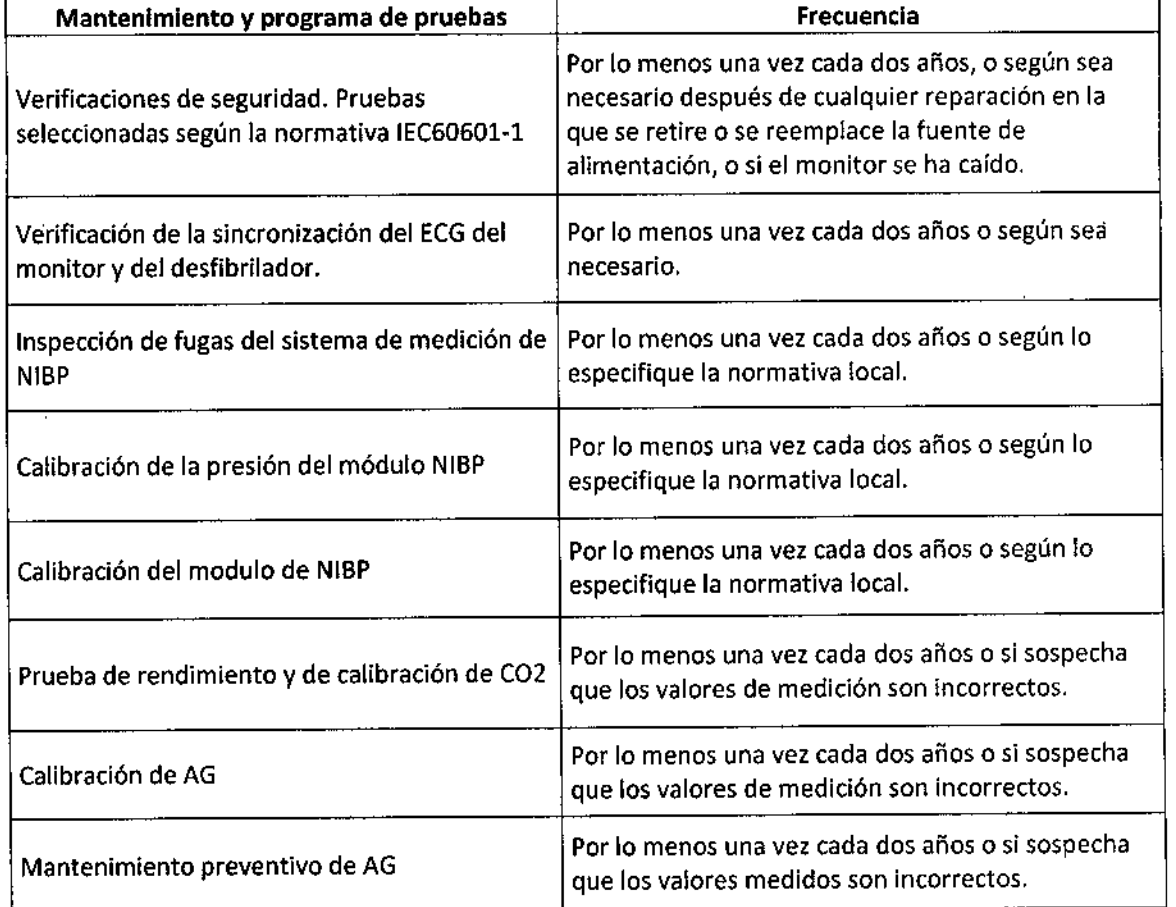

#### Formas de presentación

Una unidad con sus accesorios.

Periodo de vida útil:

 $\frac{1}{4}$ 

*t*

Este dispositivo cuenta con una vida útil de 10 años, a partir de su fecha de fabricación.

05. 5 A.I.C. PROPATO PABLA CARATTO

**PROPATO HNOS** .k.i.c. 'S FRANCE CONTRACTOR<br>DIRECTOR TÉCNICO<br>M.N. 13086 - M.P.B A 18588<br>D.N.L 22 570 8652 Ē

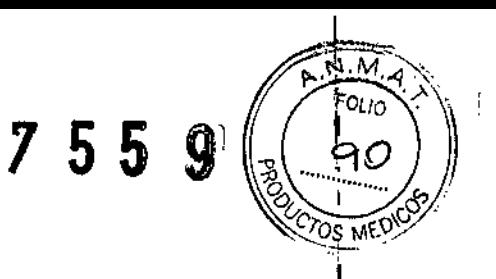

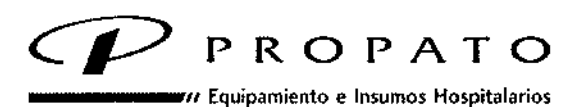

Av. Rodriguez Peña 2045 - 81676BUO - Santos Lugares - Bs. As. Teléfono: 011-4757-9064 (L.Rot.) - Fax: 54-11-4757-0276 / 2708 web: [www.propato.com.ar](http://www.propato.com.ar) - e\_mail: [propato@propato.com.ar](mailto:propato@propato.com.ar)

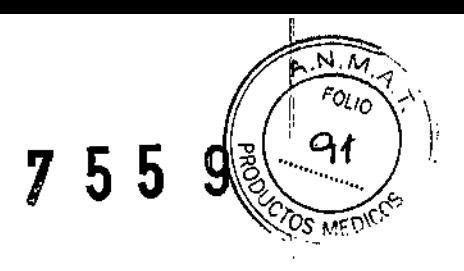

#### ROTULO

- 1. Fabricado por: Edan Instruments, Ine. 3/F B, Nanshan Medical Equipment Park, Nanhai Rd. 1019, Shekou, Nanshan District, 518067, Shenzhen, P.R. China.
- 2. Importado por PROPATO HNOS. S.A.I.C., Equipamientos e Insumos Hospitalarios Av. Rodríguez Peña 2045 - Santos Lugares - Bs. As. - Argentina.
- 3. Monitores Multiparamétricos.
- 4. Modelos:
- 5. Marca: Edan
- 6. Serie N°:
- 7. Fecha de Fabricación:
- 8. Conservar alejado de fuentes de luz y calor, almacenar en lugar limpio y seco.
- 9. Director técnico: Gustavo Daniele farmacéutico MN 13086
- 10. Autorizado por la A.N.M.A.T PM-647-200
- 11. Venta Exclusiva a Profesionales e Instituciones sanitarias.

**OS. S.A.I.C.** PROPATO MEZ/CARATTO PABLO<sup>1</sup>

A LC. PROPATO HNOS /s THE GUSTAYO D. DANIELE<br>DIRECTOR TECNICO<br>M.N. 13086 - M.P.B.A. 18533<br>D.N.J. 22 520.86

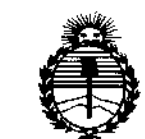

*;Ministen"o de Safuá Secretaria de Pofítuas, CRsguÚlcióne Institutos }l.7{;M}l'l'*

# ANEXO CERTIFICADO DE AUTORIZACIÓN E INSCRIPCIÓN

Expediente N°: 1-47-3110-2484-15-6

**El Administrador Nacional de la Administración Nacional de Medicamentos,** Alimentos y Tecnología Médica (ANMAT) certifica que, mediante la Disposición Nº  $\mathbf{Z}$  ... $\mathbf{S}$  ... $\mathbf{S}$  ...,  $\mathbf{S}$  ,  $\mathbf{y}$  de acuerdo con lo solicitado por Propato Hnos. S.A.I.C., se **autorizó la inscripción en el** <sup>i</sup> **Registro Nacional de Productores y Producfos de** Tecnología Médica (RPPTM), de un nuevo producto con los **siguientes, datos identificatorios característicos:** I

**Nombre descriptivo: Monitores Multiparamétricos.**

Código de identificación y nombre técnico UMDNS: 12-636 Sistemas de **Monitoreo Fisiológico.**

Marca(s) de (los) producto(s) médico(s): Edan.

Clase de Riesgo: III.

**Indicación/es autorizada/s: Destinados al monitoreo, revisión, grabado,**

**almacenamiento y generación de alarmas, de los parámetros fisiológicos EOG,**

RESP,Sp02, NIBP, IBP, TEMP, C02, en pacientes adultos, pediátricos y

**neonatales, en el ámbito hospitalario.**

Modelo/s: iM50; iM60; iM70; iM80.

**Período de vida útil: 10 años.**

**Condición de expendio: Venta exclusiva a profesionales e instituciones sanitarias.**

 $\overline{\mathcal{L}}^{\mathcal{C}}$  $\frac{1}{2}$  .  $\frac{1}{2}$ 

*../1*

**Nombre del fabricante: Edan Instruments, Ine.**

Lugar de elaboración: 3/F-B, Nanshan Medical Equipments Park, Nanhai Rd. 1019#, Shekou, Nanshan District, 518067 Shenzhen, P.R. China.

**Se extiende a Propato Hnos.** S.A. Le. **el Certificado de Autorización e Inscripción** del PM-647-200, en la Ciudad de Buenos Aires, a ..'''~)~.~ ...~.Q1I:L.,siendo su **vigencia por cinco (5) años a contar de la fecha de su emisión.**

DISPOSICIÓN Nº

**'755 9**

ì

Dr. ROSEarQ **\.lililli Subadmlnlstrador Nacional A.N .M.A.T.**